# Zero to Sixty with Oracle Application Express

Partners Categories Videos Search About Home Feedback Log in/Sign Up

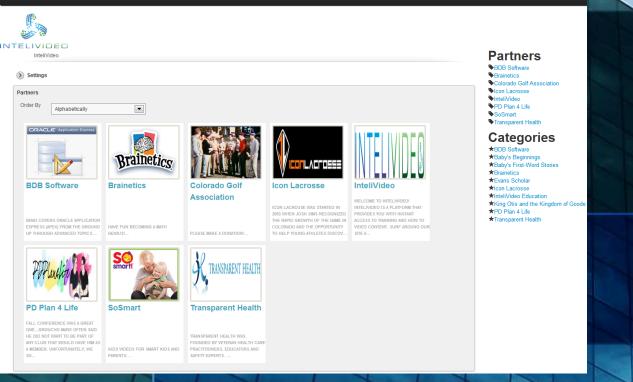

Bradley D. Brown, brad@intelivideo.com

InteliVideo, CTO

### Agenda

- Who am I?
- What we could, but aren't going to talk about
- My assumptions and expectations
- What we'll talk about today
- What we'll do/develop today
- What you're going to do tomorrow

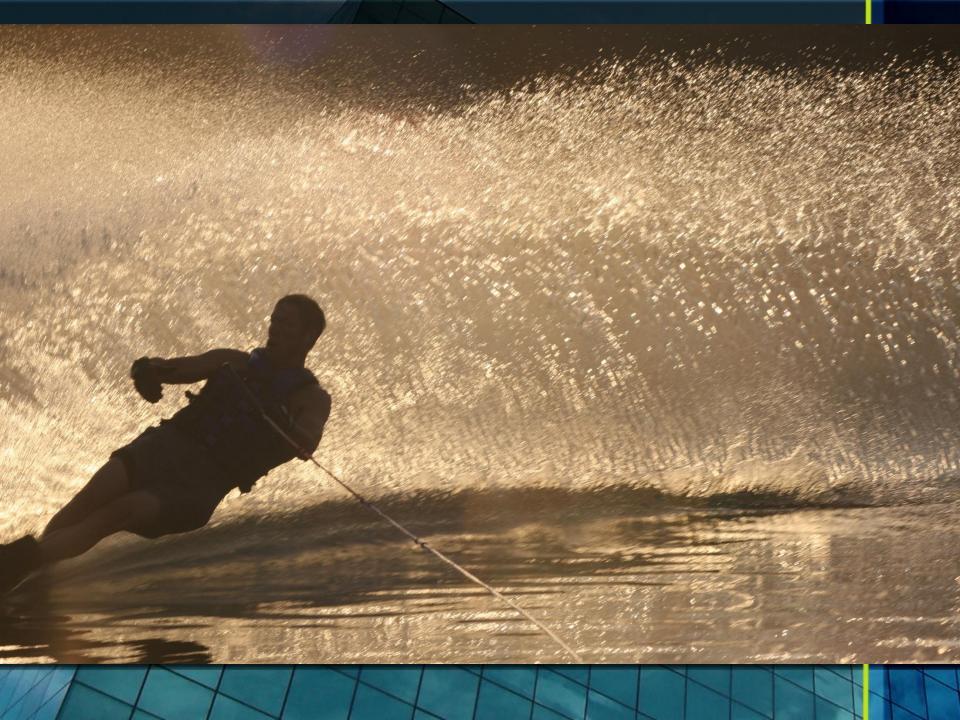

#### What we're not going to talk about (too much)

- History of ApEx
- Product Positioning
- Great/Bad for x, y, z
- Installation
- Configuration
- Architecture, Scale

- Integration
- Web Services (brief)
- Advanced Topics
- The good news is I have Apex presentations on all of these topics and a whole lot more
  - Go to <u>www.tusc.com</u> to
    download

#### **Assumptions and Expectations**

- You know some SQL and PL/SQL, but you'll be OK if you don't (for now)
- You came here because you think ApEx might be good for your company (or startup)
- Why are you here?
- Hoping today will get you excited about what you can do with ApEx

- You understand that ApEx is a rapid development tool
  - Developing app
  - Designing databases
  - You also get that ApEx can be used for large scale production applications
- Let's check out:
  - <u>http://Intelivideo.com</u>

### **Oracle Application Express** for ClearSale

Ø

Chase

Angeles, CA 90019

Flynn

Logout | Queue Tasks In Task Out Assign Maintenance Search Dev Environment - Version 2.18 🗄 Settinas Custom Calculation of Days Between Queue R Rows 15 Actions Create New Project Go <u>BO</u> Status Overall Status Borrower Bank Relations BR Status Closing Control <u>CC</u> Status Borrower Bank Relations Closing Control Customer <u>Overall</u> Customer Property **Property Owner** Outreach Outreach Project **Status** Age Age Status **Status** Rep Age Age Rep Rep JP Morgan 100 S University Dr Unit 8, lot tarted Martin Shannon Ø verv Calculate Project 1 Tom Dinglewonk 85 t Started 39 Not Started Joy Clark Chase Denver, CO 80209 Glastetter Callis Aurora Loan 1443 S Uinta Ct , Denver, CO Armand Armand Armand 38 39 12 ot tarted Servicing 80231 Massie Massie Massie 3930 Carlock Dr , boulder, co Armand Armand Armand Aurora Loan Not Started 46 tarted 39 -Servicing 80305 Massie Aurora Loar 4090 old westbury ct , Armand <u>Armand</u> Armand 46 inted 39 Not Started artod Servicing boulder, co 80301 Massie Massie Massie 1109 S Blaine Ave , Sioux <u>Melissa</u> Armand Armand Aurora Loan verv Calculato Ø 62 irted 39 Not Started Servicing Christiansor Massie Falls, SD 57104 Massie 5611 N Highland Ave , Los very Calculato Melissa Armand ot tarted Ø ted Not Started Citibank 82 39 Charles Kelly Angeles, CA 90033 Christiansor Massie Armand Armand JP Morgan Not Started Armand Ø Project 1 1234 iroc , , verv Calculato arted 39 Not Started 82 Chase Massie Massie Massie Aurora Loan 7291 MacKenzie Lane, overy Calculato <u>Armand</u> <u>Armand</u> Armand ot tarted 65 Started 39 Not Started Servicing Portage, MI 49024 Massie Massie Massie Armand Armand JP Morgan verv Calculato Armand Z Started Not Started Project 1 2222 test , , 78 39 Chase Massie Massie Massie Aurora Loan 4941 nassau cir, englewood, Armand Armand  $\square$ 46 arted 39 Not Started **Bill Lewkow** arted Servicing <u>co 80111</u> Massie Massie 1148 S Highland , Los JP Morgan David Badal, Julie verv Calculato Armand Armand

82

rect C

45 Jason Byrne

Massie

Massie

34

39

Not Started

### **Find Feature**

| Find My Work Advanced Search Admin Loader iMVI                                                                                                    |
|----------------------------------------------------------------------------------------------------|
| Find Subject Property by Address                                                                                                    |
| Find property by Address                                                                                                    |
| Address 8375 e princeton ave                                                                                                    |
| City denver State Co or Zip                                                                                                    |
| Report Type       O Intelligent Market Volatility Index      O Recent Sales      O GeoSearch      Abbreviated Property Report      O Intelligent Property Report      O Intelligent Property Report      O Intelligent Property Report      O Intelligent Property Report      O Intelligent Property Report      O Intelligent Property Report      O      O      O |
| Advanced Criteria                                                                                                    |
| InteliReal <sup>®</sup> BROWNB@TUSC.COM(Test Company) - 1                                                                                                    |
|                                                                                                    |

#### **iMVI** for Property

#### Directions

Double-click a flag to zoom in 1 level on the map.

#### Visual iMVI

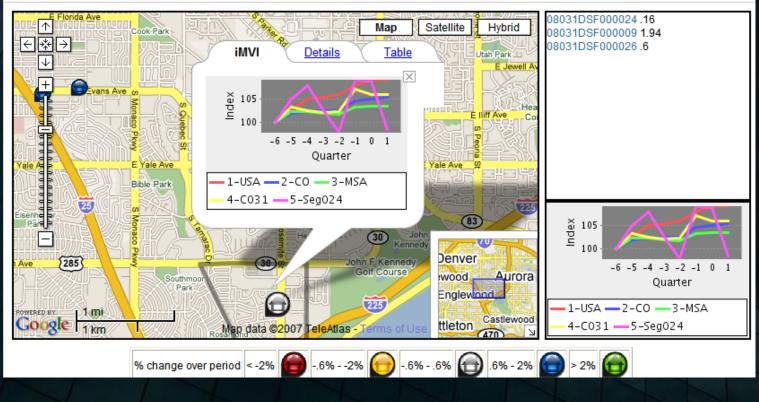

#### **Recent Sales**

| Add a New Com | p Property |  |
|---------------|------------|--|
|---------------|------------|--|

#### Cancel

Find By 🔿 Address 🔿 MLS Listing Number 💿 Recent Area Sales

City

| Enter Address |
|---------------|
| or MLS Number |
|               |

Search

#### **Area Recent Sales**

#### Add Selected Comps

| Add | Listing Num | Address                                     | <u>Mis Sale</u><br>Date▼ | Sale Price | <u>Days On</u><br><u>Market</u> | Prop Type | Prop Style | <u>Main Sqft</u> | Bedrooms | Baths |
|-----|-------------|---------------------------------------------|--------------------------|------------|---------------------------------|-----------|------------|------------------|----------|-------|
|     | 434928      | 8375 E PRINCETON AVE ,DENVER CO, 80237-1739 | 07-MAR-07                | \$295,000  | 127                             | DSF       | 4L         | 2125             | 4        | 3     |
|     | 441794      | 4132 S VERBENA ST ,DENVER CO, 80237-1747    | 27-FEB-07                | \$285,000  | 170                             | DSF       | BI         | 1261             | 3        | 2     |
|     | 464955      | 4091 S UINTA ST ,DENVER CO, 80237-1716      | 05-FEB-07                | \$261,000  | 3                               | DSF       | R          | 1437             | 3        | 3     |
|     | 420495      | 4072 S UINTA ST ,DENVER CO, 80237-1716      | 27-DEC-06                | \$230,000  | 99                              | DSF       | R          | 1379             | 2        | 2     |
|     | 407414      | 4021 S WABASH ST ,DENVER CO, 80237-1754     | 25-0CT-06                | \$345,000  | 35                              | DSF       | 4L         | 2422             | 4        | 3     |
|     | 407408      | 8583 E NASSAU AVE ,DENVER CO, 80237-1706    | 24-0CT-06                | \$343,000  | 42                              | DSF       | 2S         | 2224             | 5        | 4     |
|     | 326948      | 4049 S WISTERIA WAY ,DENVER CO, 80237-1713  | 20-JUN-06                | \$320,000  | 43                              | DSF       | 28         | 1908             | 5        | 4     |
|     | 353751      | 4140 S VINCENNES CT ,DENVER CO, 80237-1752  | 05-JUN-06                | \$283,000  | 9                               | DSF       | 4L         | 1921             | 4        | 3     |
|     | 334563      | 4074 S WISTERIA WAY ,DENVER CO, 80237-1714  | 12-MAY-06                | \$300,000  | 82                              | DSF       | 4L         | 1778             | 4        | 3     |
|     | 335510      | 8365 E PRINCETON AVE ,DENVER CO, 80237-1739 | 05-MAY-06                | \$288,100  | 32                              | DSF       | 5L         | 2125             | 3        | 3     |
|     | 345319      | 3944 S WHITING WAY ,DENVER CO, 80237-1758   | 28-APR-06                | \$263,000  | 344                             | DSF       | 4L         | 2408             | 4        | 3     |

State

#### **Custom Report**

 Return
 Make Property & Comp Selection Adjustments
 View Full Custom Report

 Image: Comparison of the second second seco

#### **Click on Report Section to View**

| Subject Property               | Comps/MLS                            | Graphs                               | Misc                   |
|--------------------------------|--------------------------------------|--------------------------------------|------------------------|
| MLS Detail                     | Comp Property Details                | Price psf by SqFt Graph              | Custom Property Files  |
| MLS Listing History            | Comp Property Adjustments            | Sales Trends Graph                   | Finance and Rate Costs |
| Subject Property Sales History | MLS detail for Matching Comps        | Neighborhood Sales Detail Graph      | Repair Cost Worksheet  |
| Subject Property Details       | Active MLS for Neighborhood (List)   | Main SqFt/Selling Price by Age Graph | Saturation Report      |
| Market Volatility Graph        | Active MLS for Neighborhood (Detail) | Norm Price by SqFt Graph             |                        |
| Мар                            | Neighborhood Comparison              | Price psf by Date Graph              |                        |
|                                | MLS detail for Non-Matching Comps    | Sales History Graph                  |                        |
|                                | Comparable Statistics                | Price by SqFt Graph                  |                        |
|                                | Detail for Non-Matching Comps        |                                      |                        |
|                                | Neighborhood Sales                   |                                      |                        |

Switch to One Page Report

### APR / IPR

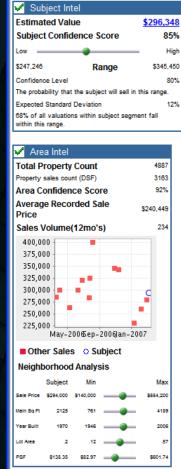

Subject:8375 E Princeton Ave , Denver, CO 🥯

Date:03/20/2007 Client: na Client Order No: na Order No: na

| Ave , Denv                                          | ver, CO          |                                          |                            |                                                                              |                                                    |                    |                                                                   |  |  |
|-----------------------------------------------------|------------------|------------------------------------------|----------------------------|------------------------------------------------------------------------------|----------------------------------------------------|--------------------|-------------------------------------------------------------------|--|--|
|                                                     |                  | V Compara                                | ble Sales                  |                                                                              |                                                    |                    |                                                                   |  |  |
| <u>\$29</u><br>e                                    | \$296,348<br>85% |                                          |                            | <u>Subject</u>                                                               | Closest and Most Similar Comparable<br>Sales       |                    |                                                                   |  |  |
| High<br>S \$345,450<br>80%<br>I sell in this range. |                  |                                          | Vilag                      | 8375<br>E Princeton Ave<br>Denver, CO 80237<br>Denver County<br>MLS# -434926 | e S Verbena St<br>7 Distance .05<br>7 MLS# -441794 |                    | 4091<br>S Uinta St<br>Distance .2<br>MLS# -484955<br>Comparable 3 |  |  |
| 12%<br>ot segment fall                              |                  | Legend<br>Comparables Ar<br>Max Distance | nalyzed 10<br>.85 miles    |                                                                              |                                                    |                    |                                                                   |  |  |
| 4                                                   | 887              | Value History                            | /                          |                                                                              |                                                    |                    |                                                                   |  |  |
| 3                                                   | 163              |                                          | Sold Price                 | \$294,000                                                                    | \$279,558                                          | \$343,000          | \$259,700                                                         |  |  |
| 5                                                   | 92%              |                                          | Sold Date                  | 03/07/2007                                                                   | 02/27/2007                                         | 11/14/2006         | 02/05/2007                                                        |  |  |
|                                                     |                  |                                          | Prior Sold Price           | \$240,000                                                                    | \$98,000                                           | na                 | \$225,000                                                         |  |  |
| \$240,                                              | 449              |                                          | Prior Sold Date            | 07/12/2006                                                                   | 06/21/1989                                         | na                 | 09/18/2000                                                        |  |  |
|                                                     | 234              | Adjustments                              |                            | <b>*</b> • • • • •                                                           | \$16,790                                           | \$2,841            | \$27,302                                                          |  |  |
|                                                     |                  | Assessor Value                           | Tax Value                  | \$19,460                                                                     | \$19,210                                           | \$23,480           | \$18,520                                                          |  |  |
|                                                     |                  |                                          | Year                       | 2006                                                                         | 2006                                               | 2006               | 2006                                                              |  |  |
|                                                     |                  |                                          | Land Value<br>Improvements | \$4,378                                                                      | \$4,378                                            | \$4,378            | \$4,378                                                           |  |  |
| •                                                   |                  |                                          | Value                      | \$15,082<br>\$138.35(sale)                                                   | \$14,832                                           | \$19,102           | \$14,142                                                          |  |  |
| С                                                   |                  | PSF                                      |                            | \$143.53(list)                                                               | \$150.71                                           | \$154.23           | \$205.95                                                          |  |  |
|                                                     |                  | Days on Mrkt                             |                            | 127                                                                          | 170                                                | 42                 | 3                                                                 |  |  |
|                                                     |                  | Property Det                             |                            | Tri-level                                                                    |                                                    |                    |                                                                   |  |  |
| jan-2007                                            |                  | Style                                    | Design Style               | w/basement                                                                   | Bi Level                                           | Two Story          | Ranch                                                             |  |  |
| ct                                                  |                  |                                          | Stories                    | 1                                                                            | 1                                                  | 2                  | 1                                                                 |  |  |
|                                                     |                  |                                          | Manufact. Home?            | No                                                                           | No                                                 | No                 | No                                                                |  |  |
|                                                     |                  |                                          | Number of Units            | na                                                                           | na                                                 | na                 | na                                                                |  |  |
|                                                     | Max              |                                          | Property Type              | DSF                                                                          | DSF                                                | DSF                | DSF                                                               |  |  |
| <b>8554</b>                                         | ,200             | Interior                                 | Square Feet                | 2125                                                                         | 1855                                               | 2224               | 1261                                                              |  |  |
|                                                     | 4189             |                                          | Basement SqFt              | 1175                                                                         | 652                                                | 971                | 1261                                                              |  |  |
|                                                     | 2006             |                                          | Bsmt Finished SqFt         | 705                                                                          | 652                                                | 465                | 1261                                                              |  |  |
|                                                     | 2008             |                                          | Bedrooms                   | 4                                                                            | 3                                                  | 4                  | 3                                                                 |  |  |
| <b>—</b>                                            | .57              |                                          | Bathrooms<br>Lot Size      | 3                                                                            | 2                                                  | 2                  | 3                                                                 |  |  |
| \$60                                                | 1.74             | Exterior                                 | Lot Size<br>Roof Material  | .2                                                                           | .2                                                 | .20<br>Shake       |                                                                   |  |  |
| -                                                   |                  | Heating/Cooling                          |                            | na                                                                           | na                                                 | Snake              | na<br>na                                                          |  |  |
|                                                     |                  | Heating/Cooling                          | Cooling                    | na                                                                           | na                                                 | na                 | na                                                                |  |  |
|                                                     |                  | Amenities                                | Fireplace                  | 1                                                                            | 1                                                  | 1                  | 1                                                                 |  |  |
|                                                     |                  |                                          | Pool                       | No                                                                           | No                                                 | No                 | No                                                                |  |  |
|                                                     |                  | Garage                                   | Garage Units               | 2                                                                            | 2                                                  | 2                  | 2                                                                 |  |  |
|                                                     |                  |                                          | Garage Sq. Ft.             | 361                                                                          | 599                                                | 451                | 409                                                               |  |  |
|                                                     |                  |                                          | Garage Type                | ATT GAR                                                                      | ATT GAR                                            | na                 | ATT GAR                                                           |  |  |
|                                                     |                  | Year Built                               |                            | 1970                                                                         | 1970                                               | 1972               | 1969                                                              |  |  |
|                                                     |                  | Owner                                    |                            | Brown<br>Bradley D                                                           | Aragon<br>Gary P &<br>Carol T                      | Martinez<br>Judy M | Rose<br>Ernest F                                                  |  |  |
|                                                     |                  |                                          |                            |                                                                              |                                                    |                    |                                                                   |  |  |

#### **Heat Maps**

#### A look at different neighborhood trends in home values

#### Visual iMVI

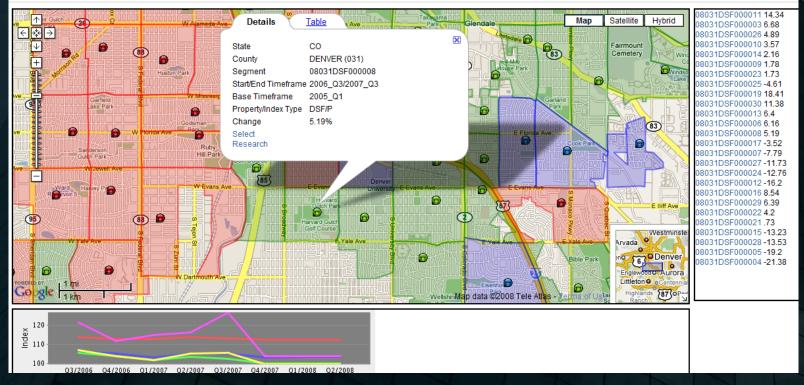

#### GeoSearch

- Grouping of properties
- Colorized and customizable

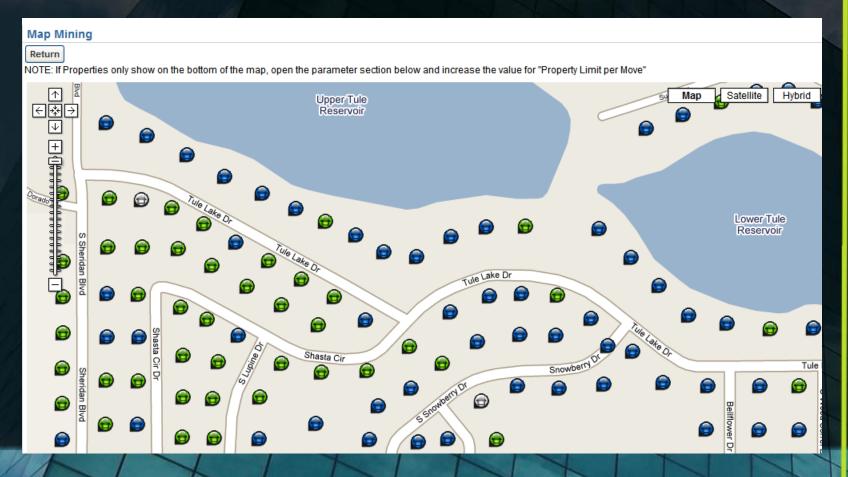

#### **Highlight and Visual Search**

- Highlight it
- Build your search, see it

#### Search Map

You may enter a starting address (or city) in the "Search the Map" section below, then click "Search." Double click the map to drill in. You can zoom in and out using the + and - on the map. When you're ready, click on the "Highlighter" to draw your boundaries on the map. When you're finished, press the "Next" button.

Markers on

Highlighter

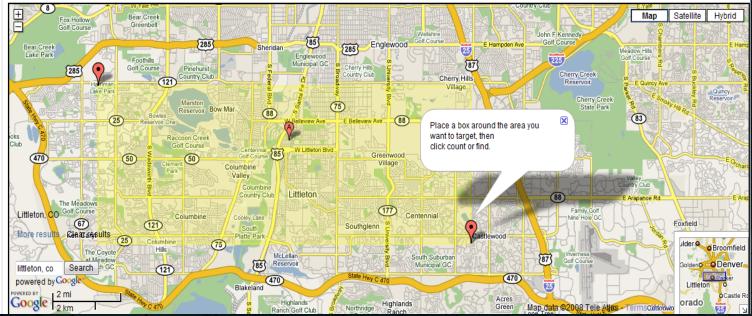

#### **Test Scores within a radius**

#### • Visual results

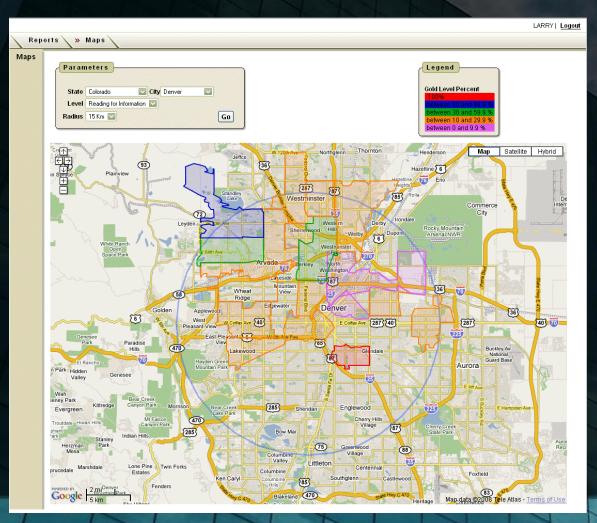

### **Political contributors in NJ**

#### • Contributors by party contributed to...

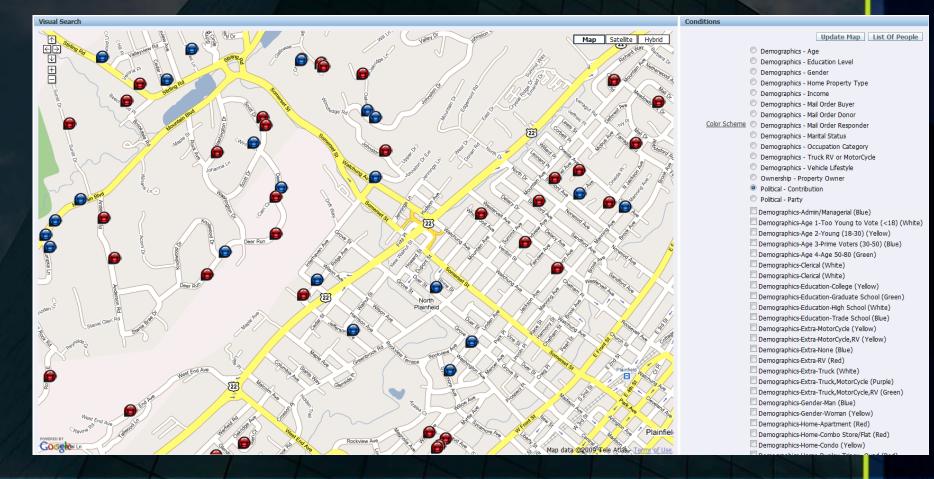

#### What We Are Going to Talk About Today

- Major Components
  - SQL Workshop
  - Utilities
  - Application Builder
    - Workspaces
    - Applications
    - Regions

- Components
  - Shared
  - Items
  - Processes
  - Buttons
  - Branches

....

۲

### Wanna Do This Yourself?

# http://apex.oracle.com

- Sign Up
- First and Last Name, Email
- Workspace
- Schema and Space Allocation
- Short Survey
- Explain why Because Brad suggested it... 🙂
- Accept the Terms

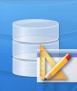

ORACLE

Welcome to apex.oracle.com

| Sign Up |  |
|---------|--|
|         |  |
|         |  |

# **Major Components**

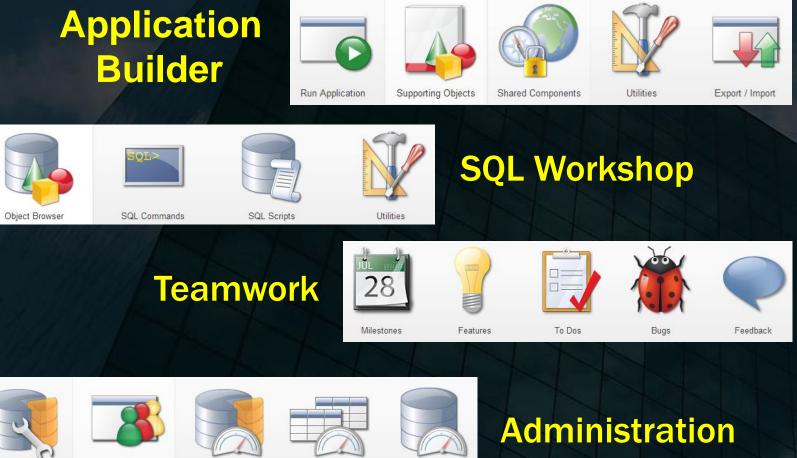

Manage Service

Manage Users and Groups

Monitor Activity

/ Da

Dashboards

Utilization Report

#### SQL Workshop

- Object Browser
  - Look at emp table and all of the tabs
  - Create lookup
  - Select other object types views, ...
  - Other schemas
  - Create objects too

SQL Commands

- select \* from emp where deptno = :deptno
- Show explain plan, history and saved SQL
- SQL Scripts
- Utilities

...

- Query Builder
- Data Workshop
- Generate DDL

### Utilities

- **Build a Query** ۲
- Let's load a file ۲
- Methods ۲
- **UI Defaults** ٠
- Comparisons ۲

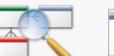

Query Builder

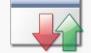

Data Workshop

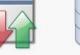

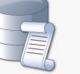

Generate DDL

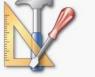

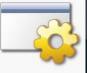

Methods on Tables

User Interface Defaults

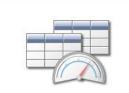

Schema Comparison

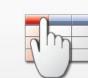

**Object Reports** 

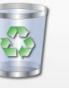

Recycle Bin

#### **Application Builder**

- Types of Apps
  - Database
  - Websheet
- Apps have pages
- Pages have regions
- Regions are
  - HTML, Reports, Forms, Charts, Maps, Trees, Calendars, Lists and more

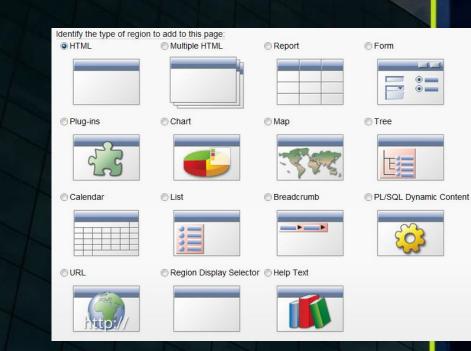

### **ApEx Environment contains Workspaces**

#### **ApEx Environment**

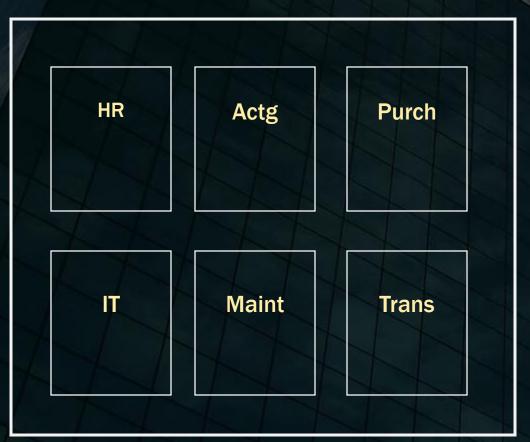

#### **Workspaces contain Applications**

#### **HR Workspace**

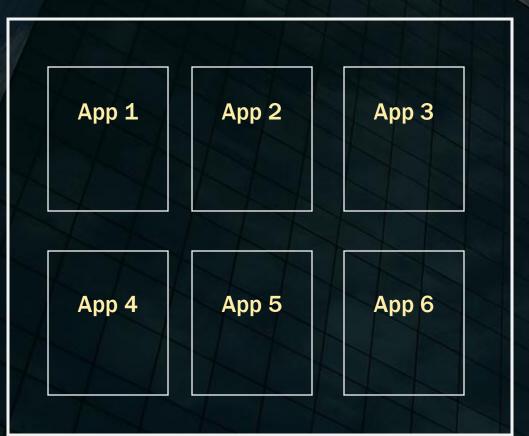

#### **Applications contain Pages**

#### Application 1

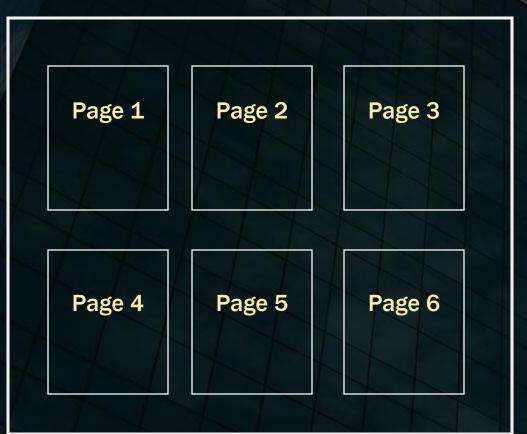

# Pages have Regions & Shared Components

# Pages have Regions & Shared Components

#### ORACLE' Application Express Sample Application DEMO Print LOGOUT Home Home Sample Application v2.0 My Quota My Top Orders Welcome to the HTML DB Sample Application v2.0. This application 64% Order # Customer Name Order Date Order Total is designed to highlight the Ø 7 LaGuardia, Fiorello 11-OCT-05 \$3,800.00 features of HTML DB. 40% 50% 60% 31-OCT-05 \$1,999.00 Ø 3 Hartsfield, William 70% 30% Ø 10-NOV-05 \$1,200.00 1 Dulles, John 80% 201 Tasks Ø \$750.00 26-OCT-05 4 Logan, Edward About this Application 10% 90% **1** 05-NOV-05 \$599.00 2 Hartsfield, William Enter a New Order Add a New Customer 0% 400% Add a New Product Your total sales are \$9,628.00 out of a quota of \$15,000.00.

#### **Application Builder Terminology**

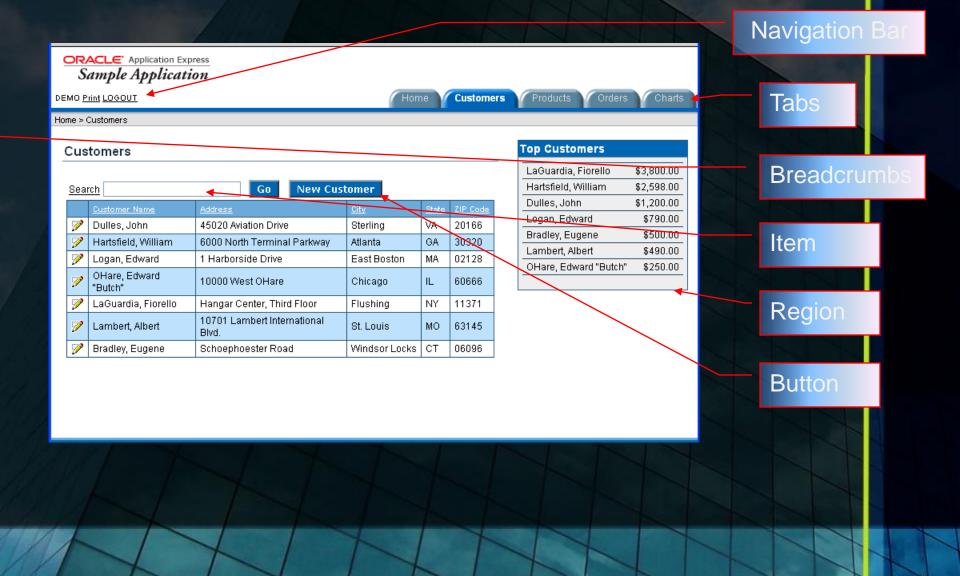

# What We're Going to Develop (and Do) Today

- An Application from a Comma
  Delimited File
- An Application from Scratch
  - Interactive report
  - Graph
  - Form with a Report

- Advanced topics
  - Conditional display
  - Items
  - Session state
  - Templates
  - Processes
  - Security
- Monitoring activity

### My Sample App

- Let's try out the application
  - Interactive reporting
    - Filters
    - Sorting
    - Download data
    - Paging
  - Reports, Graphs (Analyze)

#### **Create an Application from a CSV File**

- Use a CSV file
- Home / App Builder
  - Create
  - From Spreadsheet
- Right side of page
  - Import, Tasks, Recent, Migrations
- View Icons, Report, Details

- Create from Spreadsheet
  - Builds an App
- Create Application
  - Build from Scratch
- Sample Application

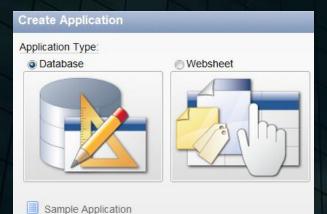

#### **From Scratch**

- Design up front
- Data already exists or was loaded in table
- Name it
- From Scratch
- Pick "base" schema

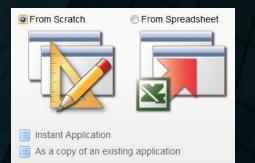

- Start adding pages
  - Blank
  - Report
    - Table / Query
    - Interactive / Classic
  - Form / Tabular
    - Table
  - Master Detail
  - Report and Form

### **Adding Functionality**

- Wizard or Scratch
- Click "Create"
  - Page
  - Region
  - Control
  - Shared Component
- Conditional Logic

- Regions
  - HTML
  - Report
  - Form
  - Chart
  - Breadcrumb
  - PL/SQL
  - Tree
  - URL

### **Shared Components**

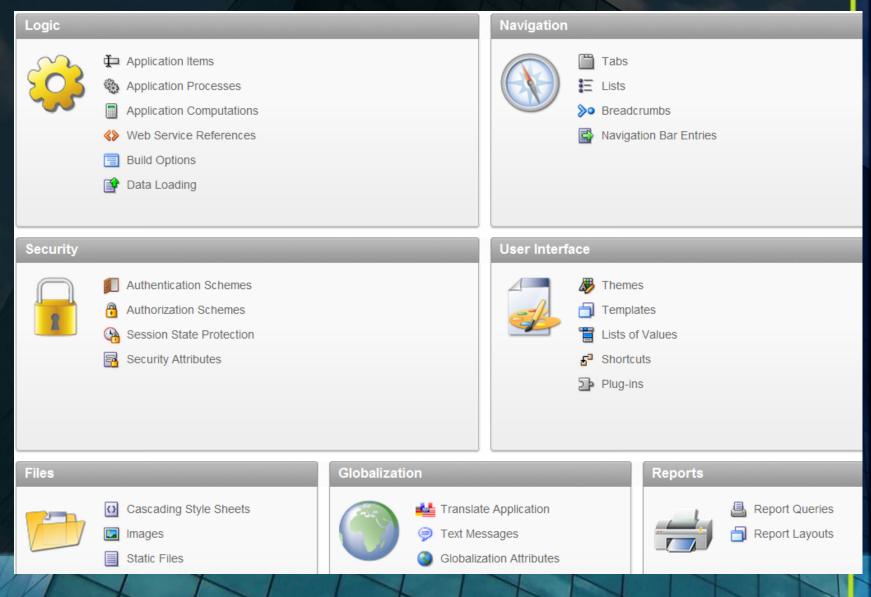

### **Miscellaneous Functionality**

- Export / Import
  - Flashback (as of)
- Team Development
- Manage Service
- Manage Users/Groups

- Monitor Activity
- Dashboards
- Utilization Report

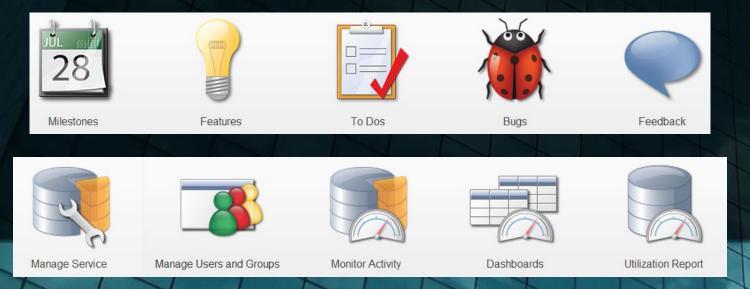

# **Referencing Items**

- Substitution String
  - #variableName#
- Short Substitution String
  - &variableName
- PL/SQL
  - v('variableName')
  - nv('numericValue')
- Bind Variable
  - :variableName

- Items can be used to:
  - Include a substitution string within a template
  - Create an item at the application or page level
  - Use built-in substitution strings to achieve a specific type of functionality

# Implicit Variables

- **APP\_SESSION**
- APP\_USER
- IMAGE\_PREFIX
- WORKSPACE\_IMAGES
- **APP\_IMAGES** ۲
- BROWSER\_LANGUAGE
- PRINTER\_FRIENDLY
- HOME\_LINK
- **PROXY SERVER** ۲
- REQUEST ٠
- SYSDATE\_YYYYMMDD ۲
- DEBUG ۲

- APP\_ID •
- APP\_PAGE\_ID •
- **APP SCHEMA OWNER** •
- **SQLERRM** •

•

•

•

•

LOGOUT\_URL

APP\_ALIAS

- AUTHENTICATED\_URL\_PREFIX •

PUBLIC\_URL\_PREFIX

APP\_UNIQUE\_PAGE\_ID

CURRENT\_PARENT\_TAB\_TEXT

# **Built-in Monitoring**

- Chart activity by application
- Chart non internal user views
- Chart of developer activity
- Chart page views by day
- Chart page views by non internal users (with time filter)
- Monthly calendar report

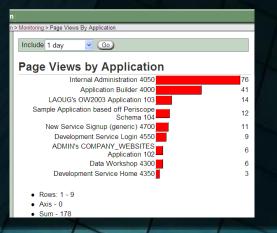

- Page Views by Hour
- Page views report aggregated by workspace
- Recent page views (with optional workspace filter)
- Top Browsers
- Top External Sites
- Top Users

۲

**Top Workspaces** 

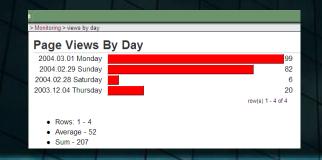

#### What You're Going to Do Tomorrow

- Sign up on apex.oracle.com and build your first application
- Work on your laptop
- Attend advanced topics / presentations
- Watch my class on InteliVideo
- MaxApex also sells a production environment for as low as \$10/mo

# maxapeX

- Read, learn, study, play with ApEx
- Write a class and publish it on InteliVideo.com!!!!
- Have fun!!!!

# Questions?

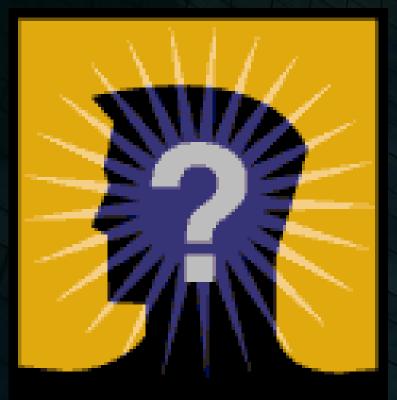

#### **Copyright Information**

- Neither InteliVideo, Rolta nor the author guarantee this document to be error-free. Please provide comments/questions to brad@intelivideo.com.
- InteliVideo and Rolta © 2012. This document cannot be reproduced without expressed written consent from an officer of InteliVideo or Rolta.